# <span id="page-0-0"></span>Instrumentos Matemáticos para la Ingeniería II

Tema 6: Integrales Dobles

Cristina Solares

Universidad de Castilla-La Mancha

2 de marzo de 2024

# 6.1 Introducción

Se está predimensionando un silo de chapa metálica, cuya superficie es un sólido de revolución formado por tres piezas soldadas (véase la Figura 1):

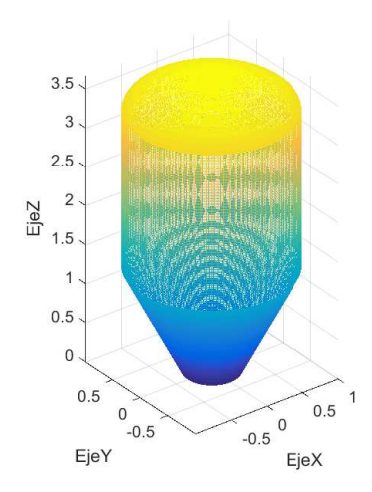

- Pieza I: la pieza superior ("tapa" del silo) es medio elipsoide de revolución de radio 1 y altura 1/3. Se obtiene girando la curva  $\{y^2 + 9z^2 = 1, x = 0\}$  para 0 ≤ *z* ≤ 1/3, alrededor del eje vertical *OZ*.
- Pieza II:la pieza intermedia es un cilindro vertical de sección circular de altura 2 y radio 1. Se obtiene girando la curva  $\{y = 1, x = 0\}$  para  $0 \le z \le 2$ , alrededor del eje vertical *OZ*.
- **Pieza III:**la pieza inferior es un tronco de cono de revolución de altura  $4/3$ , y radios de las secciones circulares superior e inferior  $1 \times 1/3$  respectivamente, alojando ésta última la válvula de vaciado de fondo. Se obtiene girando la curva {*z* = 2*y* − (2/3), *x* = 0} para 0 ≤ *z* ≤ (4/3), alrededor del eje vertical *OZ*.

Para calcular el volumen del silo, vamos a colocar cada pieza sobre el plano *XY* y calcular su volumen utilizando integrales dobles. El volumen total es la suma de los volúmenes de cada pieza.

Las ecuaciones de cada superficie son:

La ecuación de la pieza I es

$$
x^2 + y^2 + 9z^2 = 1
$$

para  $0 < z < 1/3$ .

La ecuación de la pieza intermedia II es

$$
x^2 + y^2 = 1
$$

para  $0 < z < 2$ .

La ecuación de la pieza III (pieza inferior) es

$$
x^2 + y^2 - \left(\frac{z}{2} + \frac{1}{3}\right)^2 = 0
$$

para  $0 < z < (4/3)$ .

Dibujar de forma esquemática cada una de las piezas, apoyándolas en el plano *XY*.

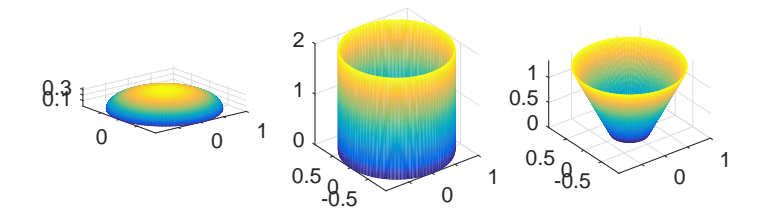

La ecuación de la pieza I es

$$
x^2 + y^2 + 9z^2 = 1
$$

para  $0 \le z \le 1/3$ . La proyección de la pieza I sobre el plano xy  $(z = 0)$  es el dominio de integración *D<sub>I</sub>*.

Dibujar la proyección y escribir la ecuación de la curva que encierra el dominio  $D_I$ .

A continuación se muestra el dominio  $D<sub>I</sub>$ .

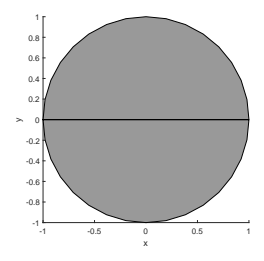

La curva que encierra el dominio de integración  $D_l$  es la circunferencia  $x^2 + y^2 = 1$ . Determinar los valores mínimo y máximo de  $x \in y$  dentro del dominio de integración. Utilizar los valores anteriores para calcular un cuadrado *R* que contenga al dominio  $D_l$ . Mostrar en el mismo dibujo, el dominio de integración  $D_l$ y el cuadrado *R*.

Los valores mínimo y máximo de x e y dentro del dominio de integración son -1 y 1, respectivamente. En la siguiente figura se muestra el dominio *D<sup>I</sup>* y el cuadrado que lo contiene.

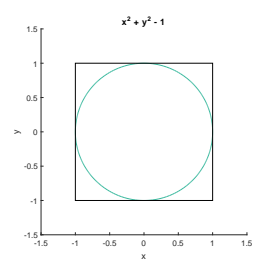

La altura de la pieza I es  $1/3$ , podríamos calcular el volumen de dicha pieza como el volumen de un prisma con base *R* y altura 1/3.

Calcular el volumen de dicho prisma.  $i$  Es buena la aproximación del volumen de la pieza I que se propone?.

- El volumen real de la pieza I es 0.6981, si lo aproximamos con el prisma anterior obtenemos  $4/3 = 1'3333$ .
- **Para mejorar la aproximación anterior, vamos a dividir la región cuadrada R en 4** subregiones cuadradas  $R_{11}$ ,  $R_{12}$ ,  $R_{21}$  y  $R_{22}$ .
- Dividimos el intervalo [−1, 1] en 2 subintervalos con amplitud ∆*x* = 1 en el eje *OX* y ∆*y* = 1 en el eje *OY* ; dibujar los cuadrados resultantes de trazar l´ıneas paralelas a los ejes coordenados con origen en los valores anteriores.
- ¿Qu´e significa geom´etricamente el valor ∆*x*∆*y*.?
- Calcular el punto medio  $(x_{ij}^*, y_{ij}^*)$  de cada cuadrado  $R_{ij}$  para  $i, j = 1, 2$ .
- Siendo  $f(x, y) = \sqrt{\frac{1-x^2-y^2}{9}}$  la altura del elipsoide en cada punto, ¿**Qué significa**  $\mathsf{geometricamente}$  el valor  $f(x^*_{ij}, y^*_{ij}) \Delta x \Delta y$ ?.
- Calcular el volumen de la pieza I, utilizando la información anterior.

La respuesta a las cuestiones anteriores:

- ∆*x*∆*y* = 1 es el ´area de cada cuadrado *Rij* para *i*, *j* = 1, 2
- *f*( $x_{ij}^*,y_{ij}^*$ ) ∆*x* ∆*y* es el volumen de un prisma con área de la base ∆*x* ∆*y* y altura *f*  $(x_{ij}^*, y_{ij}^*)$ .
- El punto medio del cuadrado *R*<sup>11</sup> es (−1/2, −1/2), del cuadrado *R*<sup>21</sup> es (1/2, −1/2), del cuadrado *R*<sup>12</sup> es (−1/2, 1/2) y del cuadrado *R*<sup>22</sup> es (1/2, 1/2).
- El volumen del elipsoide se podría calcular como la suma de los volúmenes de 4 prismas

$$
(f(-1/2,-1/2)+f(1/2,-1/2)+f(-1/2,1/2)+f(1/2,1/2))\Delta x\Delta y=0'9428.
$$

siendo  $f(x,y) = \sqrt{\frac{1-x^2-y^2}{9}}$  la altura del elipsoide en cada punto. El volumen real del elipsoide es 0′6981.

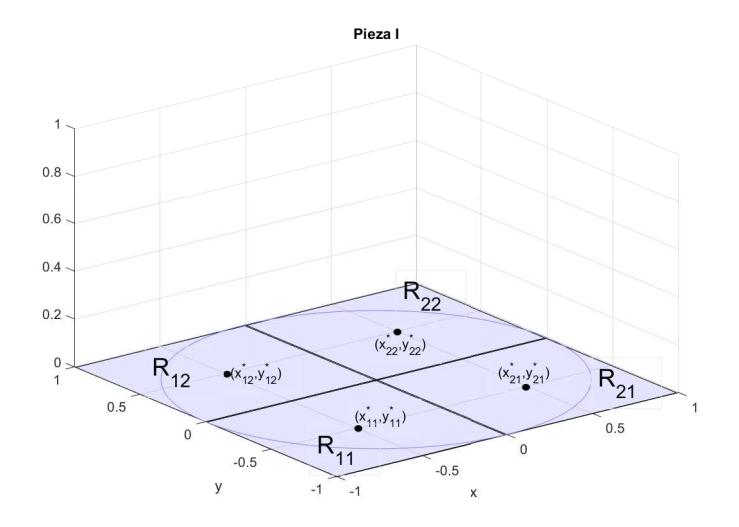

- Para realizar una partición de un intervalo  $[a, b]$  en *n* subintervalos, se toman subintervalos de longitud *<sup>b</sup>*−*<sup>a</sup> n* .
- **Realizar una partición**  $P_2$  de la región cuadrada  $R = \{(x, y) / -1 \le x \le 1, -1 \le y \le 1\}$  en 16 subregiones cuadradas  $R_{ii}$ ,  $i = 1, \ldots, 4$ ;  $j = 1, \ldots, 4$ . ¿Cuál es la longitud de lado de cada cuadrado de la partición?.
- $\blacksquare$  Dibujar en un mismo gráfico el dominio de integración  $D_I \vee I$ a región  $R$ subdividida en 16 subregiones.
- **¿Cuánto vale**  $\Delta \times \Delta$ *y* para cada uno de los cuadrados anteriores?

En la partición  $P_2$ ,  $\Delta x = 1/2$  y  $\Delta y = 1/2$ . El área de cada cuadrado de la partición es ∆*x*∆*y* = 1/4.

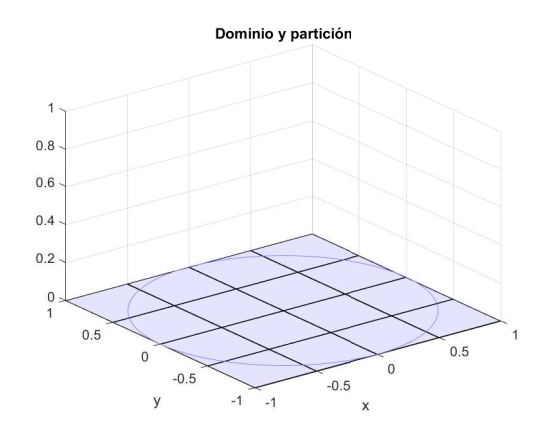

# Introducción Pieza I

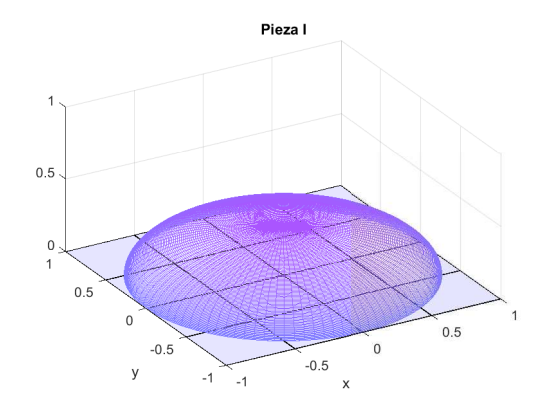

Consideremos el cuadrado  $R_{33}$  con vértices (0, 0), (1/2, 0), (1/2, 1/2) y (0, 1/2) en la partición *P*<sub>2</sub>. El punto medio de dicho cuadrado es (1/4, 1/4). Obtener el valor de la altura del elipsoide en dicho punto, es decir, calcular *f* (1/4, 1/4) siendo *f*(*x*, *y*) =  $\sqrt{\frac{1-x^2-y^2}{9}}$ . ¿Qué significa geométricamente *f*(1/4,1/4)∆*x*∆*y*? Consideremos una función  $F(x, y)$  que coincide con  $f(x, y)$  dentro del dominio  $D_I y$ que vale cero fuera del mismo,

$$
F(x, y) = \begin{cases} \sqrt{\frac{1 - x^2 - y^2}{9}} & \text{si } x^2 + y^2 <= 1 \\ 0 & \text{en otro caso.} \end{cases}
$$

En la siguiente tabla se muestran los valores de *F*(*x*, *y*) en los puntos medios de los cuadrados de la partición *P*<sub>2</sub>.

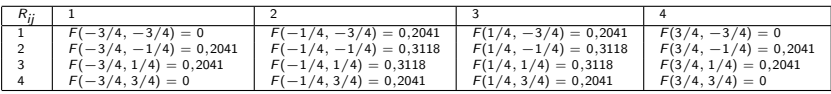

Considerar la partición  $P_2$  y calcular la suma de los volúmenes de los prismas con área de la base ∆*A* = ∆*x*∆*y* = 0,25 y altura dada por *F*(*x* ∗ *ij* , *y* ∗ *ij* ) en cada punto medio (*x<sub>ij</sub>, y<sub>ij</sub>′*) de los cuadrados. Comparar los valores obtenidos con el valor exacto de la integral doble.

En el caso de la partición  $P_2$  el valor aproximado es 0'7200 y el código de Matlab para calcularlo es

 $a=-1$ :  $b=1$ ;  $c=-1$ :  $d=1$ ; n=2; m=2;  $dx = (b-a)/n$ ;  $dy = (d-c)/m$ ;  $p = a +0.5 * dx$ :  $dx : b-0.5 * dx$ ;  $q = c +0.5*dy$ : dy : d-0.5\*dy;  $[P,Q]$  = meshgrid $(p,q)$ ;  $Z = FPiezaI(P,Q);$ valoraproximado=sum(sum(Z))\*dx\*dy

# Introducción Pieza I

Si en el código anterior ponemos  $n = m = 4$  se obtiene el valor aproximado para la partición *P*<sub>2</sub> y es 0,7201. En la siguiente figura se muestran las funciones escalonadas (para construir prismas) que se han calculado a partir de la partición  $P_2$  y los que se obtendr´ıan si consideramos *n* = *m* = 20.

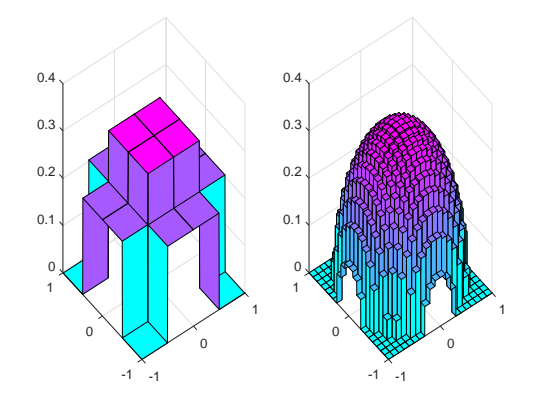

La ecuación de la pieza intermedia II es

$$
x^2 + y^2 = 1
$$

para  $0 \le z \le 2$ . El volumen de dicha pieza es 6,2832 y a continuación vamos a calcularlo con integrales dobles.

La proyección de la pieza II sobre el plano *yz* ( $x = 0$ ) es el dominio de integración  $D_{II}$ , dibujar dicho dominio.

### Introducción Pieza II

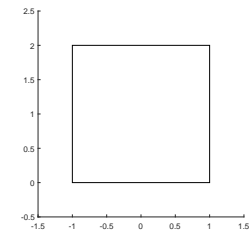

Por simetría del dominio de integración *D<sub>II</sub>* y de la superficie del cilindro, vamos a considerar la parte de la pieza II con  $x \ge 0, y \ge 0, z \ge 0$  y su proyección en el plano *YZ* que está definida por la región rectangular  $R = \{(y, z), 0 \le y \le 1, 0 \le z \le 2\}$ . Realizar una partición de la región rectangular *R* subdividiendo el intervalo [0, 1] del eje *OY* en subintervalos con amplitud  $\Delta y = 0.2$  y el intervalo [0, 2] del eje *OZ* en subintervalos de amplitud  $\Delta z = 0.5$ ; dibujar el rectángulo *R* y la partición en subregiones rectangulares. ¿Qu´e significa geom´etricamente ∆*y* ∆*z*?.

En la siguiente tabla se muestra el valor de  $x = g(y, z) = \sqrt{1 - y^2}$  en el punto medio  $(y_{ij}^*, z_{ij}^*)$  de cada uno de los rectángulos anteriores.

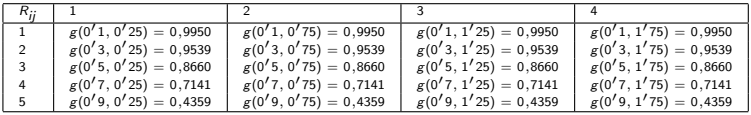

Calcular la suma de los volúmenes de los prismas con área de la base  $ΔA = Δy Δz$  y altura dada por  $g(y^{*}_{ij}, z^{*}_{ij})$ . Multiplicar el resultado obtenido por 4 y compararlo con el valor exacto de la integral.

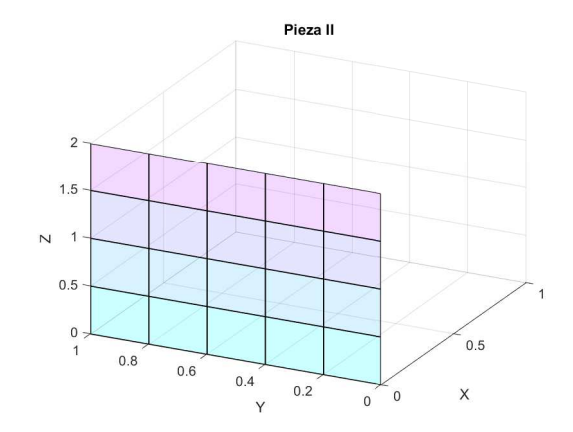

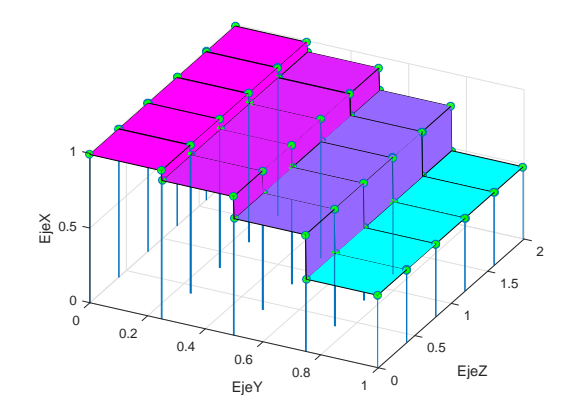

En la siguiente figura se muestra el caso *m* = 20 y *n* = 20.

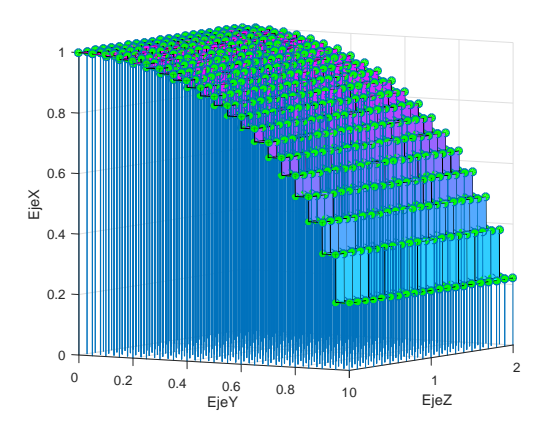

La ecuación de la pieza III (pieza inferior) es

$$
x^2 + y^2 - \left(\frac{z}{2} + \frac{1}{3}\right)^2 = 0
$$

para  $0 \le z \le (4/3)$ . La proyección de la superficie sobre el plano *xz* ( $y = 0$ ) es el dominio de integración  $D_{III}$ . Dibujar el dominio de integración  $D_{III}$ .

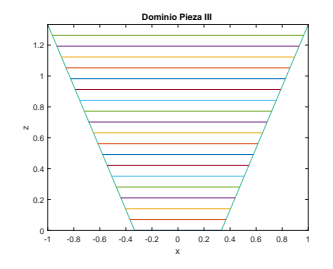

Por simetría del dominio de integración  $D_{III}$  y de la superficie del tronco de cono, vamos a considerar la parte de la pieza III con  $x \ge 0, y \ge 0, z \ge 0$  y su proyección en el plano *XZ*.

Realizar una partición P de la región rectangular *R* = {(*x*, *z*)/0 ≤ *x* ≤ 1, 0 ≤ *z* ≤ 1,35} tomando  $\Delta x$  = 0,1 y  $\Delta z$  = 0,15. A continuación se muestra en el mismo gráfico el dominio de integración  $D_{III}$  y la región *R* subdividida en subregiones de área Δ*x*Δ*z*.

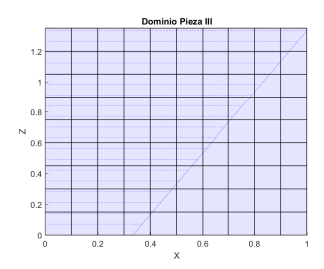

- Consideremos una función *H*(*x*, *z*) que coincide con *h*(*x*, *z*) =  $\sqrt{-x^2 + (\frac{z}{2} + \frac{1}{3})^2}$ dentro del dominio *DIII* y que vale cero fuera del mismo.
- Construir una tabla con los valores de *y* = *H*(*x*, *z*) en el punto medio ( $x_{ij}^*, z_{ij}^*$ ) de cada rectángulo de la partición P.
- Calcular la suma de los volúmenes de los prismas con área de la base  $ΔA = ΔxΔz = 0,015$  y altura dada por  $H(x^{*}_{ij}, z^{*}_{ij})$  en cada punto medio  $(x^{*}_{ij}, z^{*}_{ij})$ de los rectángulos.
- El valor exacto del volumen de la pieza III es 2'0168.

Calcular la suma de los volúmenes de los prismas con área de la base  $\Delta A = \Delta x \Delta z$  y altura dada por *H*(x $_{ij}^{\ast},$ z $_{ij}^{\ast}$ ). Compararlo con el valor exacto de la integral.

 $i$ Qué tienen en común los problemas anteriores?

Se define la integral de Riemmann como

$$
\int\int_{D_I} f(x,y)dx dy = \lim_{m,n\to\infty}\sum_{i=1}^m\sum_{j=1}^n f(x_{ij}^*,y_{ij}^*)\Delta A,
$$

siendo  $\Delta A = \Delta x \Delta y$ .

Se define la integral de Riemmann como

$$
\int\int_{D_{II}} g(y,z) dydz = \lim_{m,n\to\infty} \sum_{i=1}^m \sum_{j=1}^n g(y_{ij}^*, z_{ij}^*) \Delta A,
$$

siendo  $\Delta A = \Delta y \Delta z$ .

Se define la integral de Riemmann como

$$
\int\int_{D_{III}} h(x,z)dxdz = \lim_{m,n\to\infty}\sum_{i=1}^m\sum_{j=1}^n h(x_{ij}^*,z_{ij}^*)\Delta A,
$$

siendo  $\Delta A = \Delta x \Delta z$ .

# Introducción Pieza I

Para escribir los límites de integración en la integral  $\int\int_{D_I} f(x,y)dxdy$ , vamos a recorrer (por simetría) la parte del dominio  $D<sub>I</sub>$  que se encuentra en el primer cuadrante. Para ello tomamos un *y* fijo (0 ≤ *y* ≤ 1) y trazamos una l´ınea paralela al eje OX y que recorre todo el dominio de integración, ¿cuál es el intervalo de variación de la variable *x*?

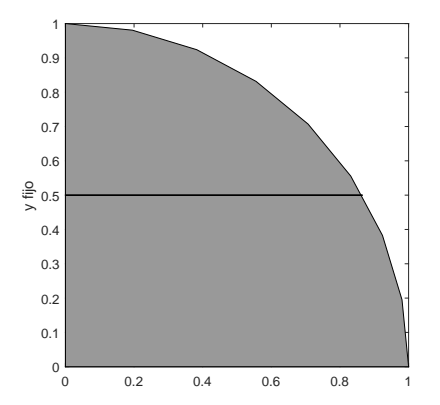

 $i$ cuál es el intervalo de variación de la variable *y*, si fijamos inicialmente la  $x$ ?

El intervalo de variación es 0  $\leq$  *x*  $\leq$   $\sqrt{1-y^2}$ . La siguiente integral representa el volumen encerrado por el elipsoide

$$
\int\int_{D_1} f(x,y) dx dy = 4 \int\limits_{0}^{1} \int\limits_{0}^{\sqrt{1-y^2}} \sqrt{\frac{1-x^2-y^2}{9}} dx dy.
$$

syms x y 4\*int(int(sqrt((1-x<sup>2</sup> <sup>−</sup> *<sup>y</sup>* 2 )/9), *x*, 0, *sqrt*(1 − *y* 2 )), *y*, 0, 1)

- Dado y fijo, ¿qué interpretación geométrica tiene la integral simple  $A(y) = \int_0^{\sqrt{1-y^2}}$ <sup>2</sup>  $\sqrt{\frac{1-x^2-y^2}{9}}$ **dx?**
- ¿Qué interpretación geométrica tiene la integral

$$
\int_0^1 A(y) dy,
$$

siendo  $A(y) = \int_0^{\sqrt{1-y^2}}$ <sup>2</sup>  $\sqrt{\frac{1-x^2-y^2}{9}}$  dx?

- Para escribir los límites de integración, vamos a recorrer con líneas verticales la parte del dominio *DII* que se encuentra en el primer cuadrante. Para ello tomamos un *y* fijo (0 ≤ *y* ≤ 1) y trazamos una l´ınea paralela al eje *OZ* que recorre todo el dominio de integración, *i* cuál es el intervalo de variación de la variable *z*?
- Otra opción es recorrer el dominio con líneas horizontales. Para ello podemos tomar un *z* fijo (0 ≤ *z* ≤ 2) y trazar una l´ınea paralela al eje *OY* que recorre todo el dominio de integración. En este caso el intervalo de variación de la y es 0 ≤ *y* ≤ 1. Dibujar la parte del dominio *DII* que se encuentra en el primer cuadrante y recorrerlo con líneas horizontales.

En el primer caso, el intervalo de variación es  $0 \leq z \leq 2$ . En el segundo caso, el intervalo de variación es  $0 \le y \le 1$ .

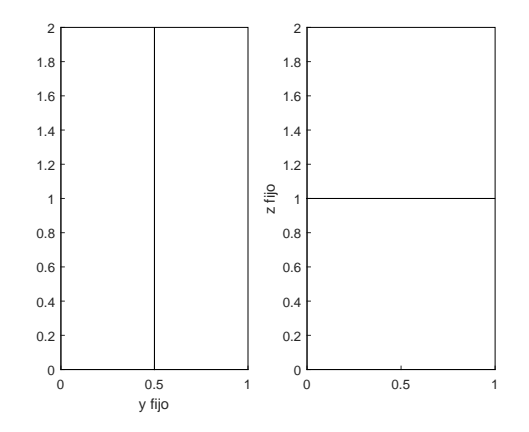

Las siguientes integrales representan el volumen de la pieza II

$$
4\int_{0}^{1}\int_{0}^{2}\sqrt{1-y^2}dz\,dy=4\int_{0}^{2}\int_{0}^{1}\sqrt{1-y^2}dy\,dz.
$$

¿Qué representa la integral

$$
\int\limits_{0}^{1}\int\limits_{0}^{2}dz\ dy?
$$

Vamos a recorrer el dominio con líneas horizontales. Para ello podemos tomar un *z* fijo (0 ≤ *z* ≤ 4/3) y trazar una l´ınea paralela al eje *OX* que recorre todo el dominio de integración. En este caso el intervalo de variación de la *x* es  $0 \le x \le \frac{z}{2} + \frac{1}{3}$ . La siguiente integral doble, permite calcular el volumen de la Pieza III:

$$
4\int_0^{4/3} dz \int_0^{\frac{z}{2}+\frac{1}{3}} \sqrt{-x^2+(\frac{z}{2}+\frac{1}{3})^2} dx.
$$

Dibujar la parte del dominio *DIII* que se encuentra en el primer cuadrante y recorrerlo con líneas verticales.

# 6.2 Integración sobre rectángulos

x

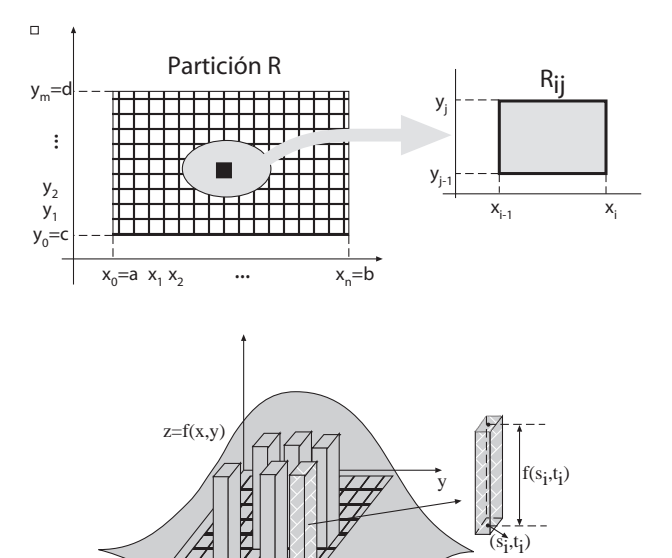

### Definición (6.2 Integral Doble)

*Sea f* (*x*, *y*) *una funci´on de dos variables definida en un rect´angulo cerrado R. Si existe el l´ımite*

$$
\lim_{\|P\|\to 0} \sum_{i=1}^{n^2} f(s_i, t_i) \, \Delta A_i. \tag{1}
$$

*donde P es una partición de R de forma que su amplitud*  $||P|| \rightarrow 0$ , entonces se dice *que f es integrable y se define la* integral doble *de f como*

<span id="page-39-0"></span>
$$
\int\int_R f(x,y)dA = \int\int_R f(x,y)dxdy = \lim_{\|P\| \to 0} \sum_{i=1}^{n^2} f(s_i,t_i) \Delta A_i.
$$
 (2)

### Nota

*Si f es una función continua y no negativa en R, entonces*  $z = f(x, y)$  *representa la superficie sobre R. En este caso la integral doble [\(2\)](#page-39-0) da el volumen del s´olido acotado por la superficie*  $z = f(x, y)$  *y por el rectángulo R.* 

### Teorema (6.2 Propiedades de las integrales dobles)

Sean f y g funciones de dos variables que son continuas en un rectángulo cerrado R. *Se cumple*

#### $\mathbf{u}$

$$
\int\int_{R} c f(x,y) dA = c \int\int_{R} f(x,y) dA \tag{3}
$$

*donde c es una constante.*

2

$$
\int\int_R [f(x,y)\pm g(x,y)]dA = \int\int_R f(x,y)dA \pm \int\int_R g(x,y)dA. \tag{4}
$$

 $\bullet$  *Si f*(*x*, *y*) ≤ *g*(*x*, *y*) *para todo* (*x*, *y*) ∈ *R*, entonces

$$
\int\int_{R} f(x,y)dA \leq \int\int_{R} g(x,y)dA. \tag{5}
$$

<sup>4</sup> *Aditividad:*

$$
\int\int_{R} f(x,y)dA = \int\int_{R_1} f(x,y)dA + \int\int_{R_2} f(x,y)dA \tag{6}
$$

*donde*  $R = R_1 \cup R_2$ .

Teorema (6.3 Teorema de Fubini para regiones rectangulares)

*Sea f* (*x*, *y*) *una funci´on continua en el rect´angulo*

$$
R = \{(x, y) \in \mathbb{R}^2 / a \le x \le b, c \le y \le d\},\tag{7}
$$

*entonces*

$$
\int\int_R f(x,y)dA = \int_a^b \int_c^d f(x,y)dy \ dx = \int_c^d \int_a^b f(x,y)dx \ dy.
$$
 (8)

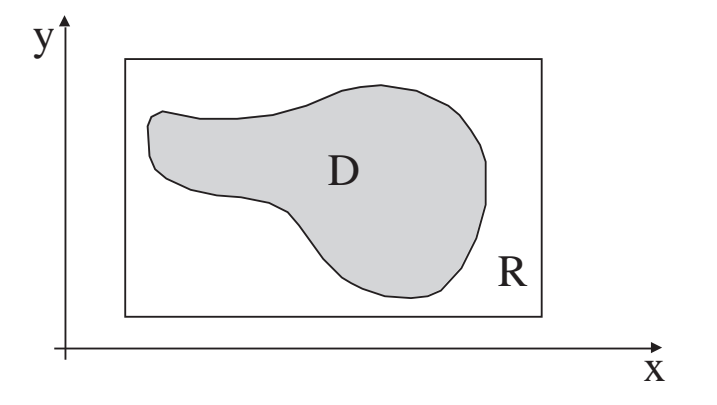

Para ello, dada f una función definida en una región (acotada) del plano D, es decir dicha región está contenida en un rectángulo *R*, definimos una nueva función

<span id="page-42-0"></span>
$$
F(x,y) = \begin{cases} f(x,y) & (x,y) \in D \\ 0 & (x,y) \in R \backslash D. \end{cases}
$$
 (9)

### Definición (6.3 Integral doble sobre una región *D*)

*Sea f* (*x*, *y*) *funci´on acotada en una regi´on del plano D. Si F*(*x*, *y*) *est´a definida por [\(9\)](#page-42-0) y es integrable en la regi´on R, se dice que f es integrable en D y se define la* integral doble *de f sobre D como*

$$
\int \int_D f(x, y) dA = \int \int_R F(x, y) dA = \lim_{\|P\| \to 0} \sum_{i=1}^{n^2} F(s_i, t_i) \, \Delta A_i.
$$
 (10)

#### Nota

 $\mathsf{Si}\; f(x,y) \geq 0, \forall (x,y) \in R$ , la integral  $\int\int_R f(x,y) dA$  se puede interpretar cómo el *volumen del sólido limitado por la superficie z = f*(x,y) *sobre la región D en*  $\mathbb{R}^2$ .

### 6.4 Integración sobre regiones no rectangulares

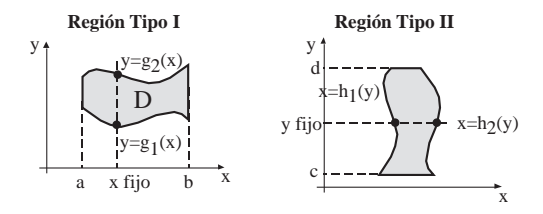

Teorema (6.4 Teorema de Fubini para regiones no rectangulares)

 $Si f(x, y)$  *es una función continua en D, una región de tipo I, entonces* 

$$
\int \int_{D} f(x, y) dA = \int_{a}^{b} \int_{g_1(x)}^{g_2(x)} f(x, y) dy dx,
$$
 (11)

siempre y cuando existen las dos integrales. De manera análoga, para una región de *tipo II,*

$$
\int\int_D f(x,y)dA = \int_c^d \int_{h_1(y)}^{h_2(y)} f(x,y)dx dy.
$$
 (12)

#### **Nota**

**El área de una región D del plano viene dada por** 

$$
A = \int \int_D dA. \tag{13}
$$

■ *Si*  $f(x, y)$  *es continua y*  $f(x, y) \ge 0$  *en D, el volumen del sólido bajo la superficie*  $z = f(x, y)$  *sobre la región D viene dado por* 

$$
V = \int \int_D f(x, y) dA. \tag{14}
$$

**Si**  $f(x, y)$  y  $g(x, y)$  son continuas y  $f(x, y), g(x, y) \ge 0$  y  $f(x, y) \ge g(x, y)$  en D, *el volumen del sólido comprendido entre las superficies*  $z = f(x, y)$  $y = g(x, y)$ *sobre la regi´on D viene dado por*

$$
V = \int \int_{D} (f(x, y) - g(x, y)) dA.
$$
 (15)

### Teorema (6.5 Propiedades de las integrales dobles)

Sean f y g funciones de dos variables que son continuas en una región D del plano. Se *cumple*

#### $\mathbf{u}$

$$
\int\int_D c\ f(x,y)dA = c\ \int\int_D f(x,y)dA\tag{16}
$$

*donde c es una constante.*

2

$$
\int\int_D [f(x,y)\pm g(x,y)]dA=\int\int_D f(x,y)dA\pm \int\int_D g(x,y)dA. \qquad (17)
$$

 $\bullet$  *Si f*(*x*, *y*) ≤ *g*(*x*, *y*) *para todo* (*x*, *y*) ∈ *D*, entonces

$$
\int\int_D f(x,y)dA \le \int\int_D g(x,y)dA. \tag{18}
$$

<sup>4</sup> *Aditividad:*

$$
\int\int_D f(x,y)dA = \int\int_{D_1} f(x,y)dA + \int\int_{D_2} f(x,y)dA \qquad (19)
$$

*donde*  $D = D_1 \cup D_2$ .

### Teorema (Cambio de variable)

*Sean D, D*\* ⊂  $\mathbb{R}^2$  y sea  $\mathcal{T} : D^* \to D$  la aplicación biyectiva dada por  $T(u, v) = (g(u, v), h(u, v)) = (x, y)$ . Supongamos que g e h admiten derivadas *parciales continuas respecto a u y v en D*<sup>∗</sup> *(ver Figura* ??*). Entonces si f* : *<sup>D</sup>* <sup>→</sup> IR *es integrable se tiene que*

$$
\int\int_D f(x,y)dx dy = \int\int_{D^*} f(g(u,v),h(u,v)) |J(u,v)|du dv \qquad (20)
$$

*donde J es el jacobiano del cambio de variable,*

$$
J(u, v) = \left| \frac{\partial(x, y)}{\partial(u, v)} \right| = \left| \begin{array}{ccc} \frac{\partial x}{\partial u} & \frac{\partial x}{\partial v} \\ \frac{\partial y}{\partial u} & \frac{\partial y}{\partial v} \end{array} \right|.
$$
 (21)

En esta sección vamos a considerar que una lámina es un cuerpo lo suficientemente plano como para ser considerado bidimensional. Supongamos que una lámina ocupa una región acotada *R* del plano *xy* y sea  $\rho(x, y)$  la densidad (masa por unidad de área) de la lámina. Supongamos que la lámina no es homogénea, es decir, su densidad varía de un punto a otro, la masa viene dada por la integral

$$
m = \int \int_{R} \rho(x, y) \, dxdy. \tag{22}
$$

El teorema de Green relaciona una integral doble sobre una región del plano con una integral curvilínea sobre el borde.

Definición (Región simplemente conexa)

*Un conjunto D* ∈ R<sup>2</sup> es simplemente conexo si para toda curva simple cerrada contenida en D, el recinto encerrado por dicha curva también está contenido en D.

Definición (Curva orientada positivamente)

*Consid´erese una persona andando sobre el borde C de una regi´on plana, de forma que* el interior de región queda siempre a la izquierda, se dirá que la curva está orientada positivamente*.*

### Teorema (Teorema de Green)

Sea D una región simplemente conexa con un borde C (liso a trozos, cerrado, simple y *orientado positivamente). Si el campo vectorial*  $\overline{F}(x, y) = M(x, y)\overline{i} + N(x, y)\overline{j}$  *es continuamente diferenciable en D, se tiene*

$$
\int_C (M(x,y)dx + N(x,y)dy) = \int \int_D \left(\frac{\partial N(x,y)}{\partial x} - \frac{\partial M(x,y)}{\partial y}\right) dx dy \qquad (23)
$$

### Teorema (Área como integral curvilínea)

Sea D una región plana simplemente conexa con borde C liso a trozos. El área A de la *regi´on D es igual a la integral*

$$
A = \frac{1}{2} \int_C (-y \, dx + x \, dy) \tag{24}
$$

### Definición (Divergencia)

*La* divergencia *de una campo vectorial*

$$
\overline{V}(x, y, z) = u(x, y, z)\overline{i} + v(x, y, z)\overline{j} + w(x, y, z)\overline{k}
$$
 (25)

*es el escalar divV dado por*

$$
\text{div}\overline{V} = \frac{\partial u}{\partial x}(x, y, z) + \frac{\partial v}{\partial y}(x, y, z) + \frac{\partial w}{\partial z}(x, y, z). \tag{26}
$$

### Definición (Rotacional)

*El* rotacional *de un campo vectorial*

$$
\overline{V}(x, y, z) = u(x, y, z)\overline{i} + v(x, y, z)\overline{j} + w(x, y, z)\overline{k}
$$
 (27)

*es el campo rotV dado por*

$$
rot\overline{V} = \left(\frac{\partial w}{\partial y} - \frac{\partial v}{\partial z}\right)\overline{i} + \left(\frac{\partial u}{\partial z} - \frac{\partial w}{\partial x}\right)\overline{j} + \left(\frac{\partial v}{\partial x} - \frac{\partial u}{\partial y}\right)\overline{k}.
$$
 (28)

### Teorema

Sea D una región simplemente conexa con un borde C orientado positivamente. *Entonces, si el campo vectorial*

$$
\overline{F} = M\overline{i} + N\overline{j} \tag{29}
$$

*es continuamente diferenciable en D, se tiene*

$$
\int_{C} \overline{F} \cdot d\overline{R} = \int_{C} (M dx + N dy) = \int \int_{D} \left( \frac{\partial N}{\partial x} - \frac{\partial M}{\partial y} \right) dx dy = \int \int_{D} (rot \overline{F} \cdot \overline{K}) dx dy
$$
\n(30)\n
$$
\int_{C} \overline{F} \cdot \overline{N} ds = \int \int_{D} \left( \frac{\partial M}{\partial x} + \frac{\partial N}{\partial y} \right) dx dy = \int \int_{D} div \overline{F} dx dy.
$$
\n(31)

### **Nota**

Circulación: *Se llama así a la cantidad total de fluido que rodea una curva cerrada C*; *se calcula con la integral de l´ınea del campo de velocidades* V *del fluido a lo largo de la curva*

$$
Circulario n = \oint_C \mathbf{V} \cdot \mathbf{T} ds.
$$

Flujo: *Para calcular la cantidad de fluido, sujeto al campo de velocidades,* V*, que* atraviesa un elemento unidimensional (un alambre, por ejemplo) se integrará la *componente de* V *normal a la curva C que dibuja el alambre, es decir*

$$
Flujo = \oint_C \mathbf{V} \cdot \mathbf{N} \, ds.
$$

**Ej.** 1 Plantear las dos integrales reiteradas de la integral doble  $I = \int_{a}^{b}$ *D f* (*x*, *y*) *dx dy*, siendo *D* el dominio definido por

- 1.1 Interior del polígono *ABCDEA*, de vértices  $A(0, 0)$ ,  $B(2, 0)$ ,  $C(2, 2)$ ,  $D(1, 1)$  y  $E(0, 2)$ .
- 1.2 Recinto limitado por *x* = 0; recta *x* = 2*y*; recta *y* = *x* + 1; circunferencia<br>  $(x 2)^2 + (y 2)^2 = 1$  con  $x \le 2$ .
- 1.3 Recinto que verifica las condiciones:  $x > 1$ ;  $y \le x$ ; arctan  $x \le y \le \pi/2$ .
- Ej. 2 Cambiar el orden de integración en las siguientes integrales dobles:

2.1

$$
I_1 = \int_1^\infty dx \int_{1/x}^{\sqrt{x}} f(x, y) dy
$$
 (32)

2.2

$$
I_2 = \int_0^3 dx \int_{4x/3}^{\sqrt{25-x^2}} f(x, y) dy
$$
 (33)

**Ej. 3** Calcular el volumen del cuerpo limitado por las superficies  $y = \sqrt{x}$ ;  $y = 2\sqrt{x}$ ;  $x + z = 6$ ;  $z = 0$ . %Dibujamos el dominio de integración syms x  $fplot(sqrt(x),[0,6]);$ hold on  $fplot(2*sqrt(x), [0, 6]);$ title('Dominio'); %Dibujamos el sólido cuyo volumen vamos a calcular syms u v  $fsurf(u,sqrt(u),v,[0,6])$ hold on fsurf(u,2\*sqrt(u),v,[0,6]) fsurf(u,v,6-u,[0,6]) %Calculamos el volumen syms x y  $int(int(6-x,y,sqrt(x),2*sqrt(x)),x,0,6)$ 

- Ej. 4 Calcular el volumen comprendido entre las superficies  $(H_1)z = xy$ ;  $(H_2)z = 2xy$ ; y los cilindros de ecuación  $(C_1)x^2 + y^2 = 1$ ;  $(C_2)(x - 1)^2 + (y - 1)^2 = 1$ .
- **Ej. 5** Sea *D* la región comprendida entre las gráficas de las curvas  $y = x^2$ ,  $y = -x^2$  y las rectas *x* = −1 y *x* = 1. Dibujar el dominio de integración *D* y calcular la integral doble  $\int \int_D (x^2 - y) dx dy$ .

**Ej. 6** Sea *D* la región del primer cuadrante encerrada entre las parábolas  $y^2 = x$  e  $y = x^2$ . Dibujar el dominio de integración *D* y calcular  $\int \int x y \, dx \, dy$ . *D*

```
%Dibujamos el dominio de integración
syms t
fplot(t,t^2,[0,1]):hold on
fplot(t^2,t,[0,1]);
title('Dominio');
%Calculamos la integral
syms x y
int(int(x*y,y,x^2,sqrt(x)),x,0,1)
```

```
Ej. 7 Calcular el volumen del sólido, en el primer octante, limitado por los planos
     z = 0, z = x + y + 2 y por el cilindro x^2 + y^2 = 16.
     %Dibujamos el dominio de integración
     syms t
     fplot(4*cos(t),4*sin(t),[0,2*pi]);
     title('Dominio');
     %Dibujamos el sólido cuyo volumen vamos a calcular
     syms u v
     fsurf(4*cos(u),4*sin(u),v,[0,pi/2,0,10])
     hold on
     fsurf(u,v,u+v+2,[0,4,0,4])
     alpha(0.5)%Calculamos el volumen
     syms x y
     int(int(x+y+2,y,0,sqrt(16-x^2)),x,0,4)
```
- Ej. 8 Calcular el volumen del conjunto *B* formado por los puntos (*x*, *y*, *z*) tales que  $x \ge 0, y \ge 0, x + y \le 1, 0 \le z \le 1 - x^2$ .
- Ej. 9 Calcular el volumen del sólido en el primer octante limitado por los planos coordenados y las superficies  $z = x^2 + y^2 + 1$  y  $2x + y = 2$ .
- Ej. 10 Calcular el volumen del conjunto *B* formado por los puntos (*x*, *y*, *z*) tales que *x* ≥ 0, *y* ≥ 0, *x* ≤ *z* ≤ 1 − *y*<sup>2</sup>. Dibujar el conjunto *B*. Calcular el volumen proyectando sobre los planos *xy*, *xz* e *yz*.
- Ej. 11 Considerar el sólido, en el primer octante ( $x \ge 0$ ,  $y \ge 0$ ,  $z \ge 0$ ), limitado por los planos:  $z = 8 + 2x + y$ ,  $y = 3 - 2x$  e  $y = x$ . Plantear la integral doble que permite calcular el volumen de dicho sólido. Calcular el volumen de dicho sólido.
- Ei. 12 Dados, los conos

(C1) 
$$
(x-1+z)^2 + y^2 = (1-z)^2
$$
, (34)

(C2) 
$$
(x-1-z)^2 + y^2 = (1-z)^2
$$
. (35)

- 12.1 Hallar el volumen del cono  $C_2$  comprendido entre los planos  $z = 0$  y  $z = 1$ .
- 12.2 Hallar el volumen de la porción del cono  $C_1$  tal que  $z_{C_1} \geq z_{C_2}$ , comprendido entre los planos  $z = 0$  y  $z = 1$ .

- **Ej.** 13 Hallar el área comprendida entre las circunferencias  $x^2 + y^2 = 4x$  y  $x^2 + y^2 = 8x$ , *y* las rectas  $y = x e y = 2x$ . Dibujar el dominio de integración y resolver la integral doble haciendo un cambio a coordenadas polares.
- Ej. 14 Calcular, haciendo un cambio a coordenadas polares, el volumen limitado por el paraboloide *z* = 4 − *x*<sup>2</sup> − *y*<sup>2</sup> y el plano *z* = 0. Dibujar el dominio de integración y el sólido.

```
%Dibujamos el dominio de integración
syms t
fplot(2*cos(t),2*sin(t),[0,2*pi]);
title('Dominio');
%Dibujamos el sólido cuyo volumen vamos a calcular
syms u v
fsurf(u, v, 4-u^2-v^2, [-2, 2,-2, 2])%Calculamos el volumen en polares
syms r theta
int(int((4-r^2)*r,theta,0,2*pi),r,0,2)
```
**Ei. 15** Considerar el sólido formado por la parte interior a la esfera

$$
x^2 + y^2 + z^2 = 25 \tag{36}
$$

y exterior al cilindro  $x^2+y^2=9$ . Plantear la integral doble en polares para calcular el volumen de dicho sólido. Calcular el volumen anterior

Ej. 16 Sea *D* el paralelogramo limitado por las rectas  $y = -x$ ,  $y = -x + 1$ ,  $y = 2x$ , *y* = 2*x* − 3. Hallar  $\int \int_{0}^{x} (x + y)^2 dx dy$ . *D*

Ej. 17 Resolver la siguiente integral doble, realizando un cambio a coordenadas polares,

$$
\int\int_{B_{xy}} x^2 dx dy \text{ con } B_{xy} = \{(x,y)/x^2 + 4y^2 \le 1\}.
$$

**Ej. 18** Calcular el volumen del cuerpo limitado por el paraboloide (fondo)  $x^2 + y^2 = 2z$ *y* el plano (tapa)  $x + y + z = 1$ .

**Ej.** 19 Sea *D* la región del primer cuadrante delimitada por las curvas  $x^2 + y^2 = 4$ ,  $x^2 + y^2 = 9$ ,  $x^2 - y^2 = 4$ ,  $x^2 - y^2 = 1$ . Hallar  $\int \int_D xy \, dx \, dy$ .

Ej. 20 Dada la integral

$$
I = \int \int_D (2ax - x^2 - y^2)^{1/2} dx dy
$$
 (37)

hallar su expresión en un nuevo sistema de coordenadas  $(u, v)$ , definido por las expresiones

$$
x = a + u \cos v; \ y = u \sin v. \tag{38}
$$

Calcularla en el caso de que *D* sea el dominio interior a la circunferencia:

$$
x^2 + y^2 - 2ax = 0.
$$
 (39)

Ej. 21 Considerar el sólido formado por la parte interior a la esfera

$$
x^2 + y^2 + z^2 = 16, \tag{40}
$$

interior a los planos *x* = *y*, *x* = −*y* y exterior al cilindro  $x^2 + y^2 = 4$ . Plantear la integral doble en polares para calcular el volumen de dicho sólido. Calcular el volumen anterior.

### Ej. 22 Considerar el cilindro

$$
x^2 - 2x + y^2 = 0,\t\t(41)
$$

limitado superiormente por la superficie

$$
z = (x - 1)^2 + y^2 + 1,\t\t(42)
$$

e inferiormente por el plano  $z = 0$ . Plantear la integral doble, en coordenadas polares, que permite calcular el volumen del sólido anterior. Calcular dicho volumen.

Ei. 23 Calcular la integral curvilínea

$$
I_C = \int_C (x+y)dx + (y-x)dy
$$
 (43)

a lo largo de  $x^2 + y^2 = 2ax$ .

- 23.1 Mediante la técnica habitual de calcular una integral curvilínea.
- 23.2 Aplicando la fórmula de Green.
- Ej. 24 Utilizar el teorema de Green para calcular el área de la región *S* limitada por las curvas  $y = 4x e y = 2x^2$ .
- **Ej.** 25 Sea  $\overline{F}(x, y) = xy^2\overline{i} + (y + x)\overline{j}$ . Integrar  $rot\overline{F} \bullet \overline{k}$  en la región contenida en el primer cuadrante, acotada por las curvas  $y = x^2$  e  $y = x$ .
- **Ej.** 26 Consideremos el campo  $\overline{F}$  :  $\mathbb{R}^2 \to \mathbb{R}^2$ ,  $\overline{F}(x, y) = (-x, -y)$ . Sea *S* la región plana

$$
S = \{(x,y)/x + 1 \leq 1; x \geq 0; y \geq 0\}.
$$

Calcular el flujo de  $\overline{F}$  a través de S.

**Ej.** 27 Consideremos el campo  $\overline{F}: \mathbb{R}^2 \to \mathbb{R}^2$ ,  $\overline{F}(x, y) = (x, y)$ . Sea *C* la circunferencia de centro  $(0, 0)$  y radio 1. Calcular el flujo de  $\overline{F}$  a través de la curva C.

```
%Representar la circunferencia y el campo F.
[x,y] = meshgrid(-1:0.2:1);quiver(x,y,x,y);hold on
%Circunferencia en paramétricas
syms t real
x = cos(t):
y=sin(t);fplot(x,y,[0,2*pi]);hold off
%Calcular la integral de flujo
ds=simplify(sqrt((-sin(t))^2+(cos(t))^2)); %elemento de longitud
n=[cos(t),sin(t)]; % vector normal unitario exterior
F=[cos(t),sin(t)]; % vector velocidad
Fn=F*n';% Valor F.n
Flujo=int(Fn*ds,0,2*pi)
```
<span id="page-65-0"></span>Ej. 28 Utilizar el Teorema de Green para calcular el trabajo realizado por el campo de fuerzas  $F = [exp(x) - y^3, cos(y) + x^3]$  que recorre la circunferencia unidad en sentido contrario a las agujas del reloj.

```
%Calculamos el integrando
syms x y
u=exp(x)-y^3;v = cos(y) + x^3;integrando=diff(v,x)-diff(u,y);%Integramos haciendo un cambio a coordenadas polares
syms r theta
int(int(3*r^2*r,r,0,1),theta,0,2*pi)
```